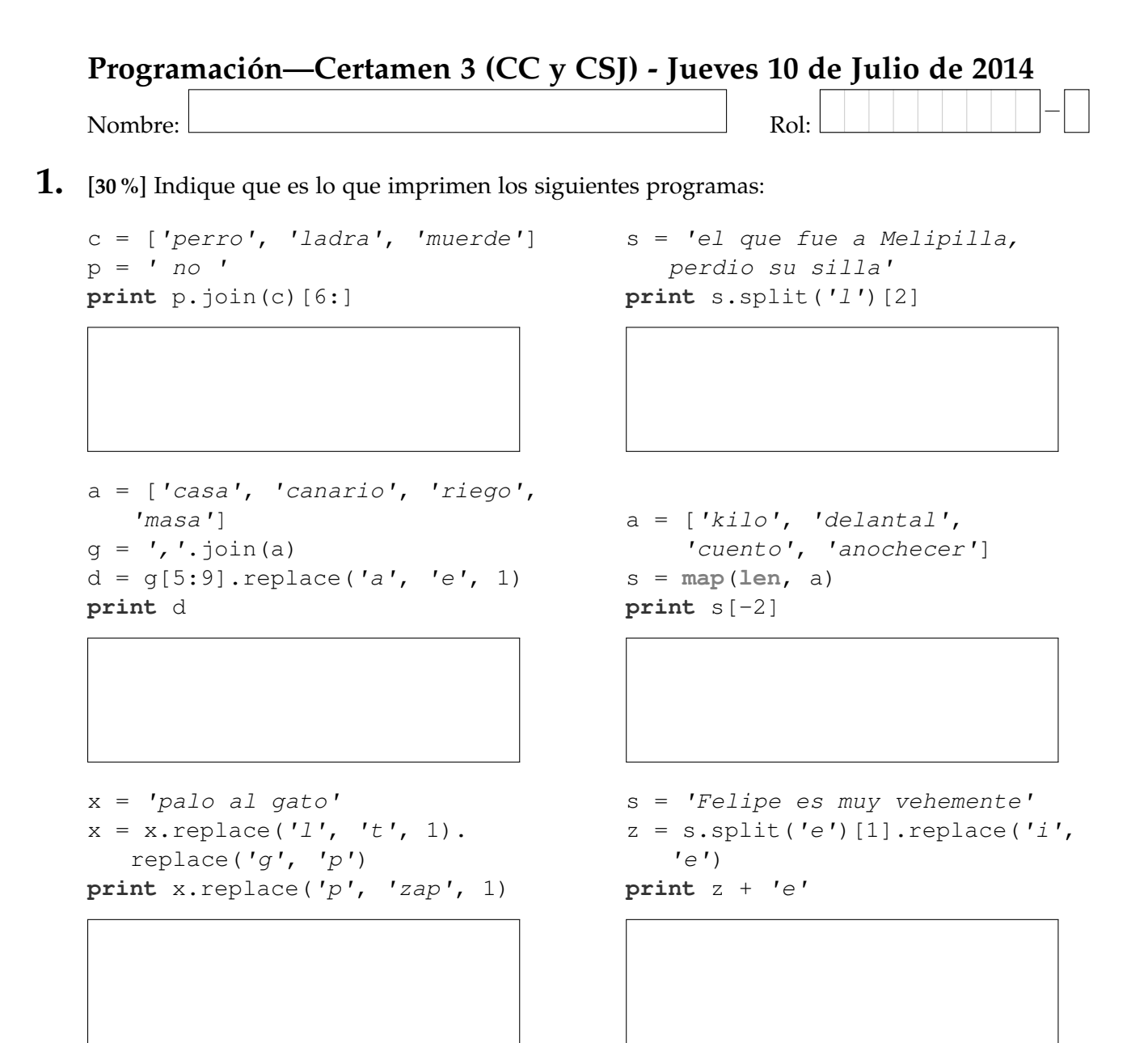

## **Pregunta de archivos**

Considere el archivo datos.txt, indique en el cuadro de más abajo cómo queda el archivo listado.txt después de ejecutar el siguiente segmento de código:

```
def f1(a):
    c2 = a[1].split('--')[1]del a[1]
    return a, c2
archivo = open('datos.txt')
arch = open('listado.txt', 'w')
p = ' {0}-{1}\n'
for linea in archivo:
    a,q = f1(linea.strip().split('/'))a1,a2 = map(int,a)
    s = p.format(str(a2-a1),q.upper())
    arch.write(s)
archivo.close()
arch.close()
```
datos.txt 2011/dic-usm-dic/2016 2009/ene-pucv-nov/2015

2009/ene-ubiobio-ago/2014 2009/ago-uai-dic/2015 2011/ago-uc-nov/2018

listado.txt

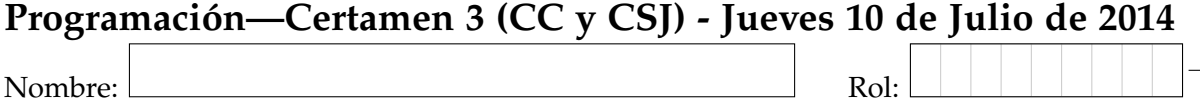

**2.** [35 %] La UTFSM ha decidido que a contar del año 2015 los alumnos ya no pagarán el arancel en pesos chilenos sino que lo harán en crypto-monedas ("dinero virtual"). La moneda oficial será el bitcoin (BTC) y el valor del arancel para todas las carreras será de 10 BTC. Sin embargo, la universidad admitirá pagos no solo en BTC sino que aceptará prácticamente la totalidad de las crypto-monedas existentes. Debido a la gran complejidad que supondrá este cambio, se ha solicitado ayuda a los alumnos de IWI-131 para realizar un sistema informático con el cual la universidad pueda llevar su contabilidad de forma correcta.

Se dispone de un archivo llamado pagos.txt que posee la siguiente estructura por línea: rol\_UTFSM:nombre\_cryptomoneda:cantidad

Se dispone de otro archivo llamado conversiones.txt que contiene el valor de conversión a BTC para todas las demás crypto-monedas que la UTFSM acepta como medio de pago. El archivo posee la siguiente estructura por línea: nombre\_cryptomoneda:valor\_unidad\_en\_BTC

Los siguientes archivos son un ejemplo de lo anterior:

pagos.txt

```
201573021-4:dogecoin:3500000
201504176-2:quarkcoin:9000
201533092-1:bitcoin:3
201573021-4:dogecoin:2000000
201504011-2:darkcoin:1455
201573045-6:maxcoin:188
201588066-3:saturncoin:344000
201573101-8:dogecoin:2500000
201533092-1:saturncoin:10000000
```
conversiones.txt

dogecoin:0.00000129 quarkcoin:0.00005130 darkcoin:0.00126000 saturncoin:0.00000004 mintcoin:0.00000010 blackcoin:0.00004750 litecoin:0.02737998 maxcoin:0.00035389

Se le solicita a usted desarrollar las siguientes funciones:

**Escriba la función** crypto\_monedas (archivo) que reciba como parámetro un archivo del tipo conversiones.txt y que retorne un conjunto formado por todas las crypto-monedas que la universidad acepta para realizar los pagos.

```
>>> crypto_monedas('conversiones.txt')
set(['dogecoin', 'quarkcoin', 'darkcoin', 'saturncoin', 'mintcoin',
    'blackcoin', 'litecoin', 'maxcoin'])
```
*b*) Escriba la función crypto\_monedas\_alumno(rol, archivo) que reciba como parámetros el rol UTFSM de un alumno cualquiera y un archivo del tipo pagos.txt. La función deberá retornar un conjunto formado por todas las crypto-monedas que el alumno haya utilizado para realizar pagos.

```
>>> crypto_monedas_alumno('201573021-4', 'pagos.txt')
set(['dogecoin'])
>>> crypto_monedas_alumno('201533092-1', 'pagos.txt')
set(['bitcoin', 'saturncoin'])
```
c) Escriba la función deuda\_alumno(rol, archivo1, archivo2) que reciba como parámetros el rol UTFSM de un alumno cualquiera y archivos del tipo conversiones.txt y pagos.txt respectivamente. La función deberá retornar la deuda del alumno en BTC.

```
>>> deuda_alumno('201573101-8', 'conversiones.txt', 'pagos.txt')
6.775
>>> deuda_alumno('201533092-1', 'conversiones.txt', 'pagos.txt')
6.6
```
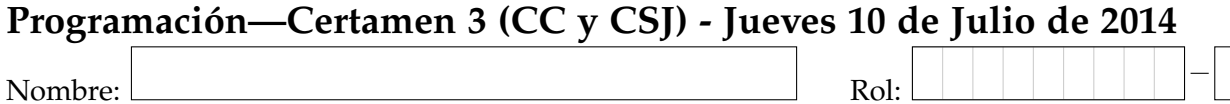

**3.** [**35 %**] **Malditas Autopistas**. Una empresa concesionaria de autopistas desea implementar un sistema piloto de control de facturación en una de sus autopistas. Para ello define 4 niveles tarifarios dependientes solamente del periodo del día en que se utiliza la autopista:

- Nivel 1: de  $00:00$  a  $05:59$ , por un valor de \$50 por cada pórtico.
- Nivel 2: de 06:00 a 09:59, por un valor de \$200 por cada pórtico.
- Nivel 3: de 10:00 a 16:59, por un valor de \$100 por cada pórtico.
- Nivel 4: de 17:00 a 23:59, por un valor de \$300 por cada pórtico.

La empresa utiliza 2 archivos, trafico.dat y clientes.dat, para administrar sus cobros. Cada linea del archivo trafico.dat tiene el siguiente formato:

patente,anho.mes.dia/hora:minutos

Éste registra el paso de los distintos autos por los pórticos. El archivo de la derecha es un **ejemplo** con solo un auto, ´ pero podrían ser más.

Cada linea del archivo clientes.dat tiene la patente y la información asociada al dueño del automóvil según el siguiente formato:

patente, apellido1, apellido2, nombre, direccion, ciudad.

El siguiente archivo es un **ejemplo** de lo anterior.

```
clientes.dat
```
crtj12, hannibal, smith, john, espanha 1680, valparaiso

Se le solicita a usted desarrollar las siguientes funciones:

Escriba la función registro\_paso\_portico(patente, fecha, hora) que permita el registro de un automóvil que pasa por algún pórtico de la autopista en el archivo trafico.dat. Para ello utilice los parámetros patente, fecha y hora.

```
>>> registro_paso_portico('crtj12',
   '2014.03.17', '00:57')
>>>
```
trafico.dat crtj12,2014.02.27/17:28 crtj12,2014.03.04/07:11 crtj12,2014.03.17/00:57

b) Escriba la función info\_facturacion(patente, periodo) que permita obtener toda la información del cliente asociado a una patente junto con el total a pagar por el uso de la autopista en un periodo determinado. El periodo es una tupla (fecha1, fecha2) donde fecha2 siempre es posterior a fecha1. La función debe retornar una tupla con la información del cliente y el monto total de cobro.

>>> info\_facturacion('crtj12',('2014.02.20', '2014.03.19')) ('hannibal', 'smith', 'john', 'espanha 1680', 'valparaiso', 550)

*c*) Escriba la función bolsillo\_concesionario(periodo) que obtenga los montos totales percibidos por cobros en un periodo determinado. Esta función recibe una tupla con fecha1 y fecha2 como parámetro y retorna un entero correspondiente al monto total ganado.

```
>>> bolsillo_concesionario(('2014.02.27', '2014.03.17'))
550
```
trafico.dat

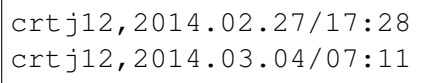